知 iMC &U-Center imccimdm进程启动失败报错"进程启动未知错误"问题经验案 [SSA](https://zhiliao.h3c.com/questions/catesDis/701) **[潘韬略](https://zhiliao.h3c.com/User/other/19115)** 2021-08-09 发表 例

> 组网及说明 不涉及

## 问题描述

某局点反馈SSA纳管服务器时无法增加,但是通过ipmitool工具测试连接对于的服务器是没问题的,说 明问题出在iMC&U-Center 侧;接着查看后台SSA相关进程,发现和SSA有关的imccimdm等相关的5个 进程全部报错"进程启动未知错误"。

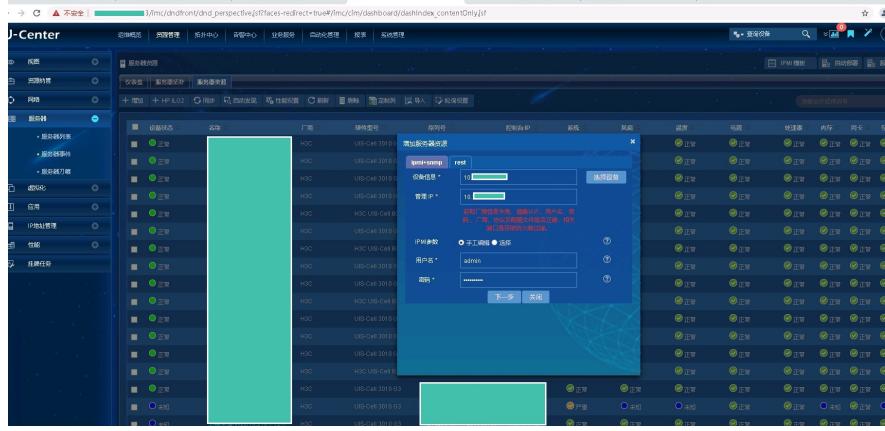

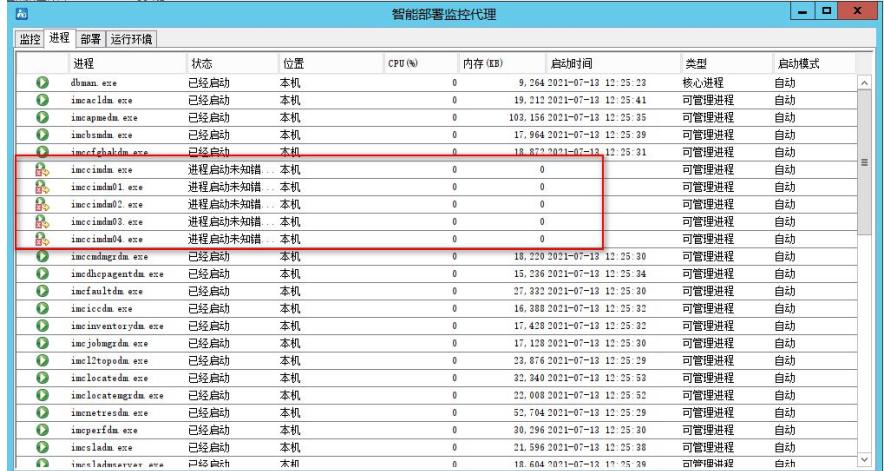

## 过程分析

1、部署监控代理提示"进程启动未知错误",现场修改日志级别时发现修改失败,并且iMC\server\conf\l og目录下也没有对应时间的imccimdm的日志;

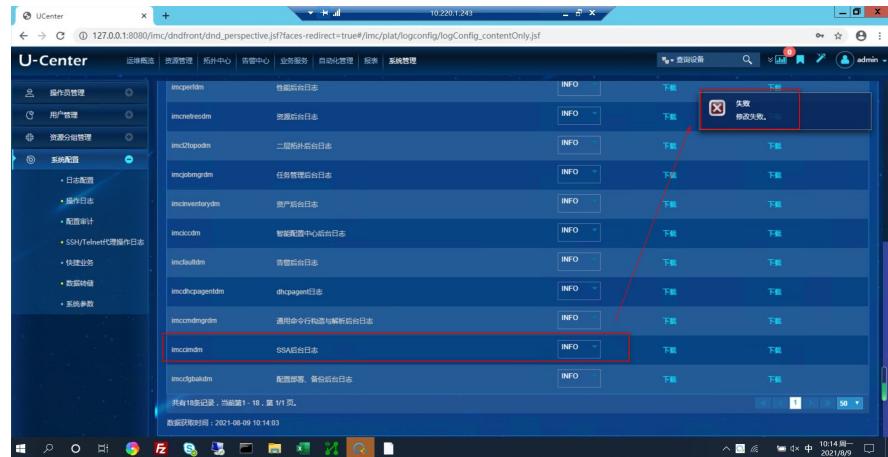

2、对于搜集不到日志的情况,可以通过后台cmd命令行的方式尝试后重启进程,看看直接回显报错提 示信息,根据下图可以看到,对应进启动失败报错缺失pegslp\_client.dll文件导致:

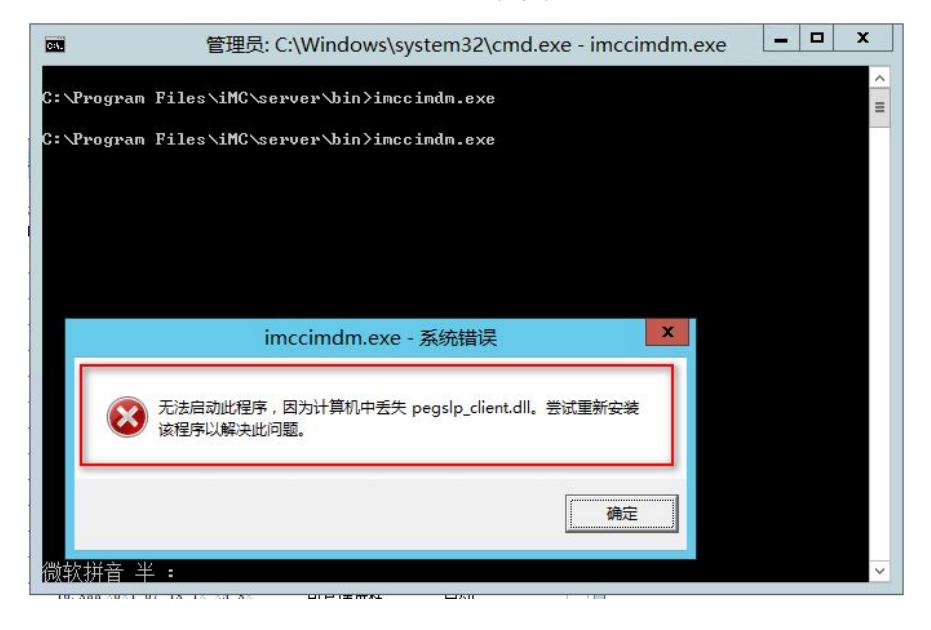

## 解决方法

从其他同版本环境中iMC\server\bin目录下拷贝pegslp\_client.dll文档到现场环境对应目录下,然后重新 启动对应进程即可启动成功

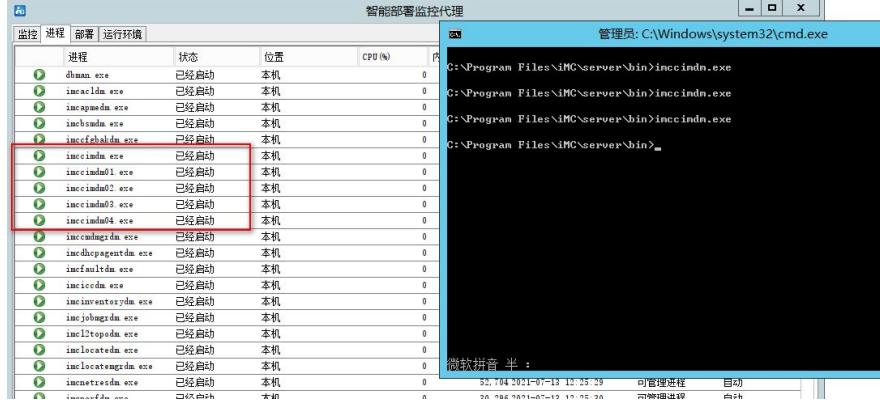

PS: 现场反馈说iMC环境中装有杀毒软件, iMC环境建议专机专用, 并且因为杀毒软件有时会误杀iMC 文件导致环境异常,故建议iMC环境不安装杀毒软件,或者把iMC的所有目录加到白名单当中。